## **Application: gvSIG desktop - gvSIG bugs #5280**

# **Marcadores agrupados se visualizan siempre, incluso en encuadres que no corresponden**

05/20/2020 12:26 PM - Álvaro Anguix

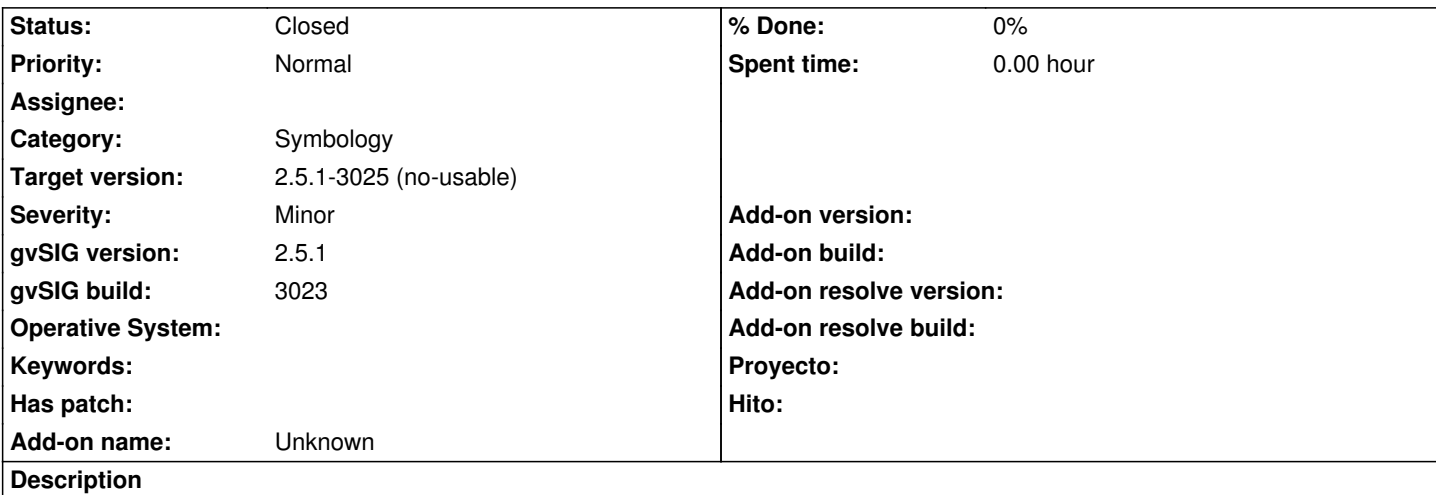

Cargamos dos capas, como las adjunta, una (ejes) es de Valencia y otra (toponimia) de otra zona (Aragón). Hacemos una leyenda de marcadores en la capa de toponimia. Vamos al TOC, hacemos zoom a la capa de Valencia...y por encima de la capa se visualizan los marcadores de la capa de Toponimia.

### **Associated revisions**

**Revision 3695 - 06/12/2020 01:44 AM - Óscar Martínez**

refs #5280 Limpiar valores después del pintado

#### **History**

#### **#1 - 06/08/2020 09:54 AM - Joaquín del Cerro Murciano**

*- Target version changed from 2.5.1-3044 to 2.5.1-3025 (no-usable)*

#### **#2 - 06/12/2020 01:43 AM - Óscar Martínez**

*- Status changed from New to Fixed*

El problema viene en el DefaultAggregateLegend (proyecto org.gvsig.legend.aggregate) que el método draw, donde llama aparte del super.draw, llama al this.drawGroups, y en ese no se comprueba si el envelope entra o no para pintarse. La variable groups viene ya rellenada del pintado anterior y en ningun momento se borran.

Una solución es limpiar la variable groups después de pintarse al final de drawGroups.

Lo dejo documentado por si la solución no es la adecuada.

#### **#3 - 06/18/2020 04:59 PM - Álvaro Anguix**

*- Status changed from Fixed to Closed*

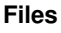

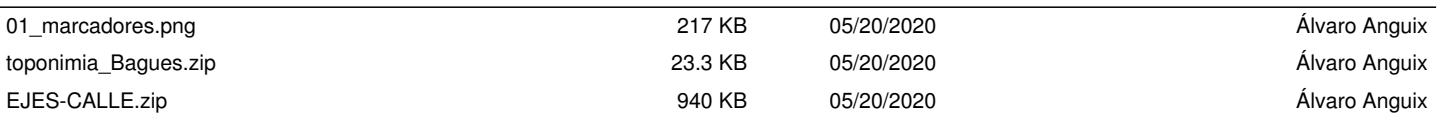